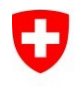

## Kurzanleitung - Export PublicKey Authentisierungszertifikat Klasse B

V1.1, 24.08.2022

In diesem Dokument wird beschrieben, wie der PublicKey des Authentisierungszertifikats (Clientauthentifizierung/Smartcard-Anmeldung) der Klasse B von der Smartcard auf einem Standard BAB exportiert werden kann.

Der PublicKey wird für die Willensbekundung zur Signierung mit dem serverbasierten Klasse A Zertifikat benötigt.

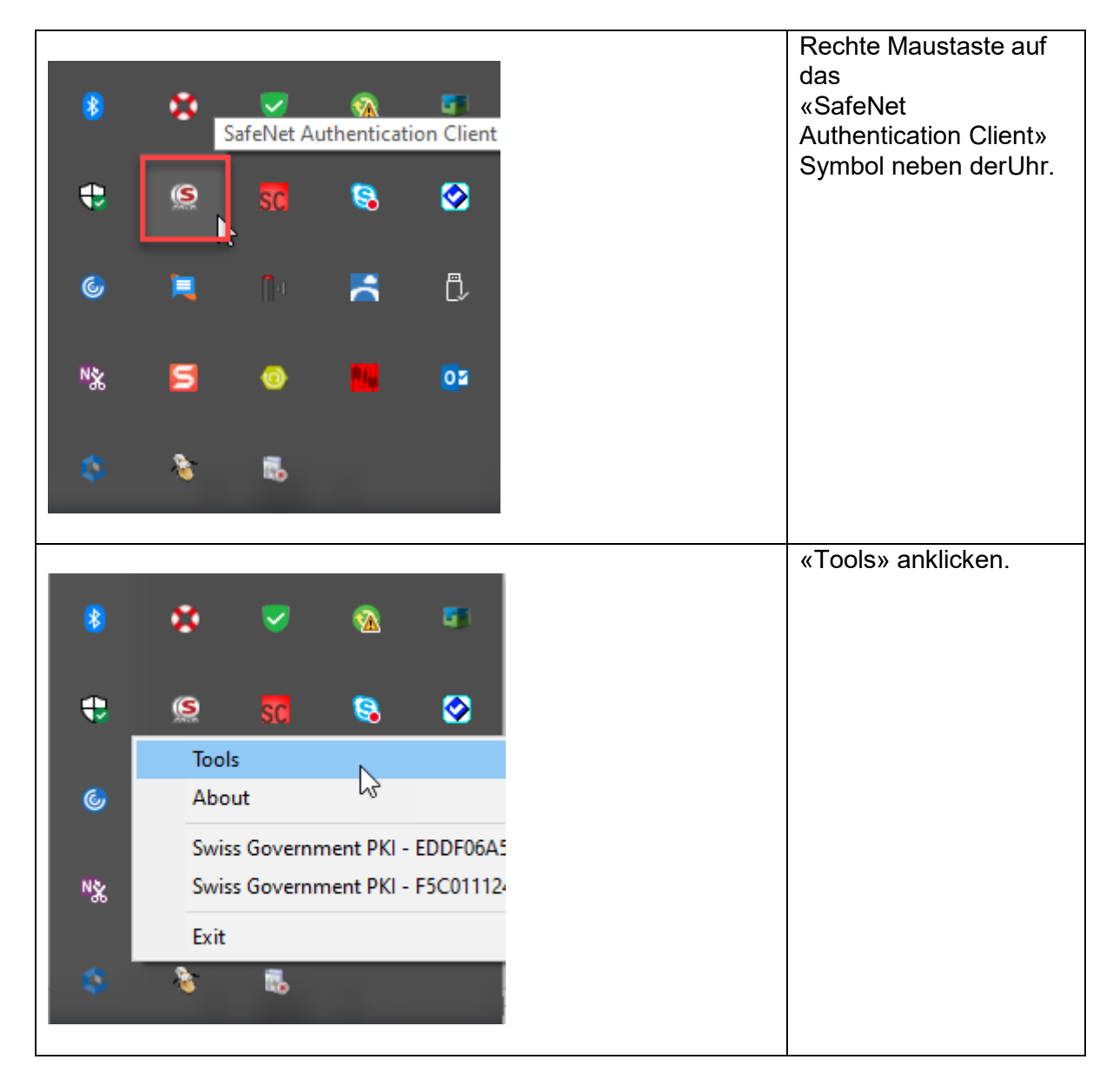

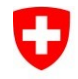

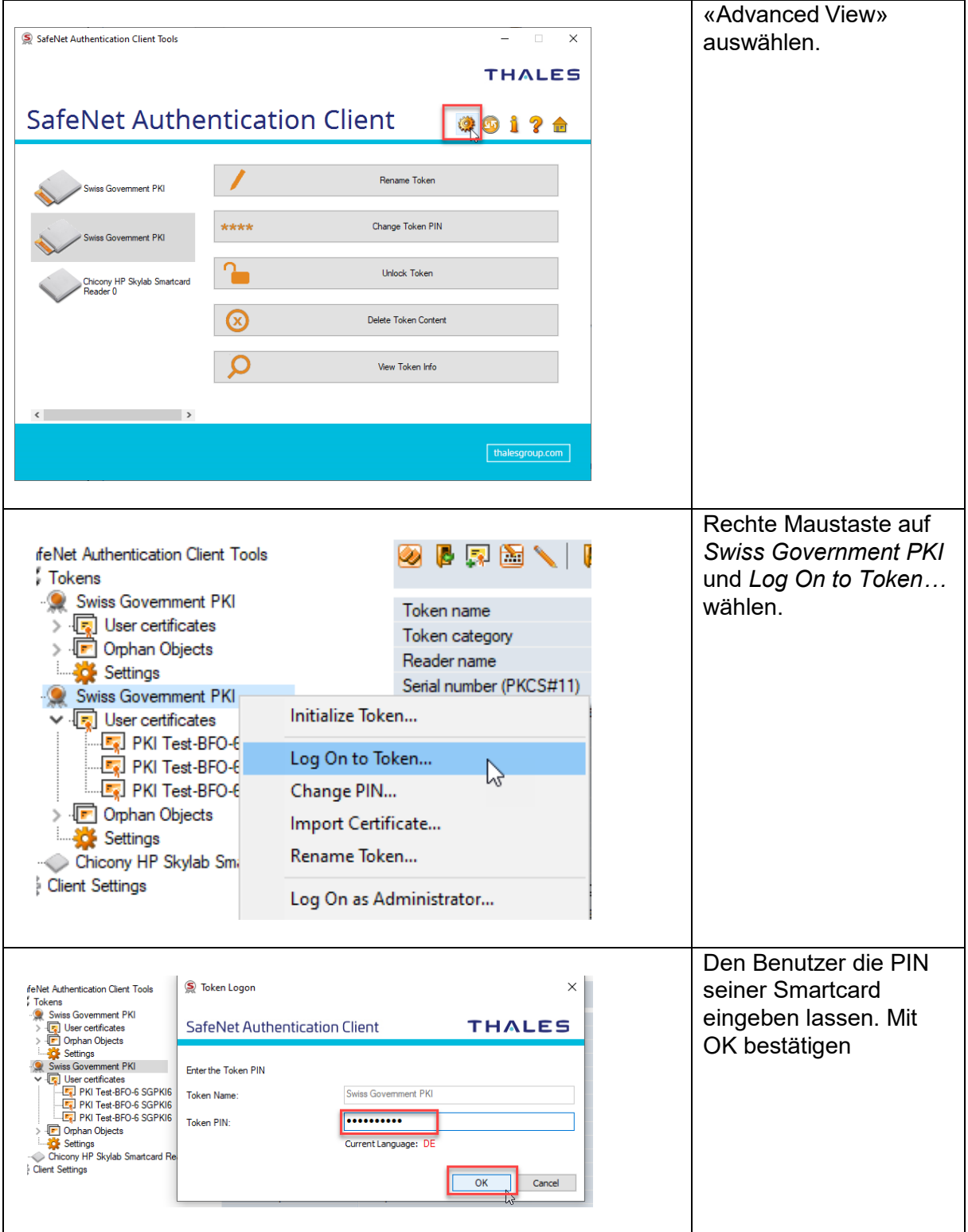

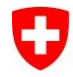

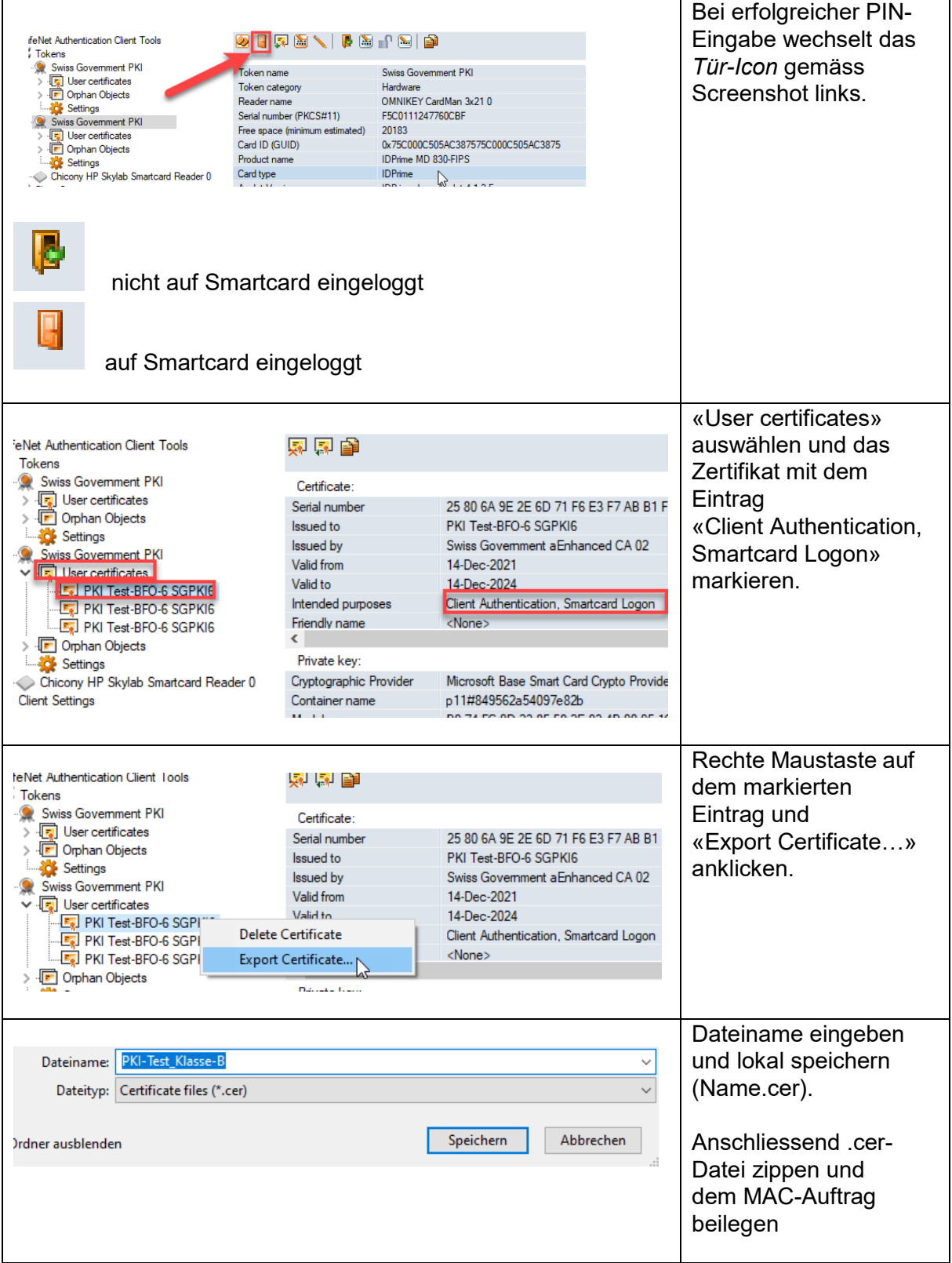